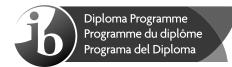

## Computer science Standard level Paper 1

Friday 3 November 2017 (afternoon)

1 hour 30 minutes

### Instructions to candidates

- Do not open this examination paper until instructed to do so.
- Section A: answer all questions.
- Section B: answer all questions.
- The maximum mark for this examination paper is [70 marks].

X

[3]

### Section A

### Answer **all** questions.

| 1. | Identify <b>two</b> essential features of a computer language.                                                                 | [2] |
|----|----------------------------------------------------------------------------------------------------|-----|
| 2. | Two fundamental operations of a computer are <i>add</i> and <i>retrieve</i> . State another <b>two</b> fundamental operations. | [2] |
| 3. | In the context of the networked world, state the role of                                                                       |     |
|    | (a) a client.                                                                                                    | [1] |
|    | (b) a server.                                                                                                    | [1] |
|    |                                                                                                    |     |

- 4. Identify **one** method of inputting data that can improve the accessibility of a computer system for some users. [1]
- **5. Copy** and complete the following truth table.

| Α     | В     | A NOR B | (A NOR B) OR A |
|-------|-------|---------|----------------|
| FALSE | FALSE |         |                |
|       |       |         |                |

6. Construct a logic diagram for the Boolean expression

7. Consider the following algorithm, where  $\ensuremath{\mathbb{N}}$  is a positive integer.

|     | l<br>e: | o for K from 1 to N<br>pop for J from 1 to N<br>if K = J then<br>output K<br>end if<br>nd loop<br>loop                            |     |
|-----|---------|----------------------------------------------------------------------------------------------------|-----|
|     | (a)     | Determine the number of times the comparison $\kappa = J$ will be performed.                                                      | [1] |
|     | (b)     | Determine the number of times the statement output K will be executed.                                                            | [1] |
|     | (c)     | Construct the algorithm which performs the same task using a single while loop, instead of nested for loops.                      | [4] |
| 8.  |         | machine instruction cycle is the process by which a program instruction is fetched,<br>oded, executed and the results are stored. |     |
|     | (a)     | State where all instructions and data are stored.                                                                                 | [1] |
|     | (b)     | Outline the role of the data bus and address bus in this process.                                                                 | [2] |
| 9.  | Defi    | ne the term <i>bit</i> .                                                                                                    | [1] |
| 10. | Outli   | ne what is meant by beta testing.                                                                                                 | [2] |

# Section B

Answer **all** questions.

| 11. |        | pplication package used in an office includes a word processor. A secretary uses the I processor to create a text file.                |     |
|-----|--------|----------------------------------------------------------------------------------------------------|-----|
|     | (a)    | Describe how a spellchecker checks whether a word in a text file is correctly spelt or not.                                            | [2] |
|     | The    | text file is automatically saved at regular periods while being edited.                                                                |     |
|     | (b)    | State <b>one</b> advantage of this feature.                                                                                            | [1] |
|     | (c)    | Identify <b>two</b> additional features of a word processing package that could be useful for this office.                             | [2] |
|     | (d)    | Outline the purpose of <b>one</b> application software package other than a word processing package that could be used in this office. | [2] |
|     | All fi | es created in this office contain information important to the business.                                                               |     |
|     | (e)    | Outline the security measures that should be taken to prevent data loss.                                                               | [2] |
|     | The    | office manager decides to buy and install new software and hardware.                                                                   |     |
|     | (f)    | Outline <b>one</b> problem that may arise from the installation of new hardware and software in the office.                            | [2] |
|     |        | changeover to the new system can be achieved by either direct changeover or<br>eed conversion.                                         |     |
|     | (g)    | Compare direct changeover and phased conversion.                                                                                       | [4] |

- **12.** A wireless local area network (WLAN) is used to extend access to a school's wired local area network.
  - (a) Identify **one** hardware component of the WLAN, other than computers. [1]

The advantages of this WLAN are user-mobility and economical access points.

- (b) Outline two disadvantages of this WLAN.
- (c) Identify **three** ways in which the network administrator can reduce the risk of unauthorized access to confidential data. [3]

The concept of packet data transmission is used within this network. **Figure 1** shows the simplified structure of a data packet.

#### Figure 1: The structure of a data packet

| Header (12 bytes)                                                                                                    | Data (112 bytes)                        | Trailer / Footer (4 bytes)                                                                           |
|----------------------------------------------------------------------------------------------------|-----------------------------------------|----------------------------------------------------------------------------------------------------|
| <ul> <li>address of sender</li> <li>address of receiver</li> <li>protocol</li> <li>sequence number</li> <li></li> </ul> | Actual data to be transmitted (payload) | <ul> <li>transmission codes</li> <li>error checking codes</li> <li>control bits</li> <li></li> </ul> |

(d) Define the term *protocol*.

(e) With reference to **Figure 1**, explain how data is transferred by packet switching.

- 5 -

[1]

[6]

[4]

**13.** A character array s holds the word "PSEUDOCODE".

|   | [1] |   |   |   |   |   |   |   |   |
|---|-----|---|---|---|---|---|---|---|---|
| Р | S   | Е | U | D | 0 | С | 0 | D | Е |

- (a) State the index of character "U" in the array S.
- (b) Consider the following algorithm. The function len() returns the number of characters in an array (for example, len(S) is 10).

```
K = 0
CL = 0
loop while K < len(S)
    if S[K] = "E" then
        CL = CL + 1
    end if
        K = K + 1
end loop
output CL
```

For this algorithm, **copy** and complete the following trace table.

[4]

[1]

| K | CL | K < len(S) | S[K] = "E" | output |
|---|----|------------|------------|--------|
| 0 | 0  | TRUE       | FALSE      |        |
|   |    |            |            |        |

A simple method of encoding a message is to use substitutions to produce a cryptogram.

Given a positive integer N and the array UPCASELETTERS containing letters in alphabetical order, a new array SUBSTITUTE is created by shifting the entire contents of UPCASELETTERS to the left, N times. As an element moves off the left of the array, it moves back into the right side of the array.

For example, given the array UPCASELETTERS:

| [0] | [1] | [2] | [3] | [4] | [5] | [6] | [7] | [8] | [9] | [10] | [11] | [12] | [13] | [14] | [15] | [16] | [17] | [18] | [19] | [20] | [21] | [22] | [23] | [24] | [25] |
|-----|-----|-----|-----|-----|-----|-----|-----|-----|-----|------|------|------|------|------|------|------|------|------|------|------|------|------|------|------|------|
| A   | В   | С   | D   | Е   | F   | G   | H   | I   | J   | K    | L    | М    | N    | 0    | Ρ    | Q    | R    | S    | Т    | U    | V    | W    | Х    | Y    | Z    |

When N = 5 the array SUBSTITUTE will be:

| [0] | [1] | [2] | [3] | [4] | [5] | [6] | [7] | [8] | [9] | [10] | [11] | [12] | [13] | [14] | [15] | [16] | [17] | [18] | [19] | [20] | [21] | [22] | [23] | [24] | [25] |
|-----|-----|-----|-----|-----|-----|-----|-----|-----|-----|------|------|------|------|------|------|------|------|------|------|------|------|------|------|------|------|
| F   | G   | Η   | I   | J   | K   | L   | М   | N   | 0   | Ρ    | Q    | R    | S    | Т    | U    | V    | W    | Х    | Y    | Z    | А    | В    | С    | D    | Е    |

(c) Construct an algorithm which creates the array SUBSTITUTE. You may assume that a positive integer N and array UPCASELETTERS are given. [5]

(This question continues on the following page)

#### (Question 13 continued)

This encoding method produces a cryptogram of a sentence by replacing each uppercase letter of the sentence with its substitute. Other characters in the sentence are not changed.

For example, using the arrays shown on page 6:

Input (sentence): ARS LONGA, VITA BREVIS. Output (cryptogram): FWX QTSLF, ANYF GWJANX.

The following algorithm fragment inputs the characters, one by one, from the input sentence, and outputs its cryptogram using the method encode ().

```
loop while NOT end-of-input-sentence
    CH = input()
    CRYPTEDCH= encode(CH, UPCASELETTERS, SUBSTITUTE)
    output CRYPTEDCH
end loop
```

The method encode () accepts a character CH and two arrays UPCASELETTERS and SUBSTITUTE, as defined above, and returns the corresponding character CRYPTEDCH of the character CH.

(d) Explain the steps to construct an algorithm for the method encode ().

[5]